# Politechnika Krakowska im. Tadeusza Kościuszki

# Karta przedmiotu

obowiązuje studentów rozpoczynających studia w roku akademickim 2013/2014

Wydział Fizyki, Matematyki i Informatyki

Kierunek studiów: Informatyka Profil: Ogólnoakademicki Profil: Ogólnoakademicki

Forma sudiów: niestacjonarne kod kierunku: I

Stopień studiów: I

Specjalności: Brak specjalności

## 1 Informacje o przedmiocie

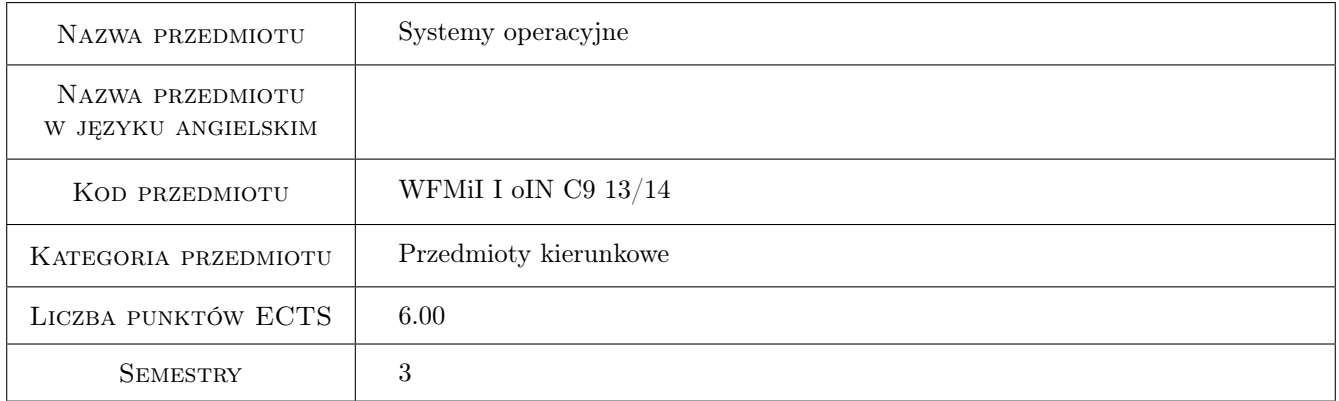

# 2 Rodzaj zajęć, liczba godzin w planie studiów

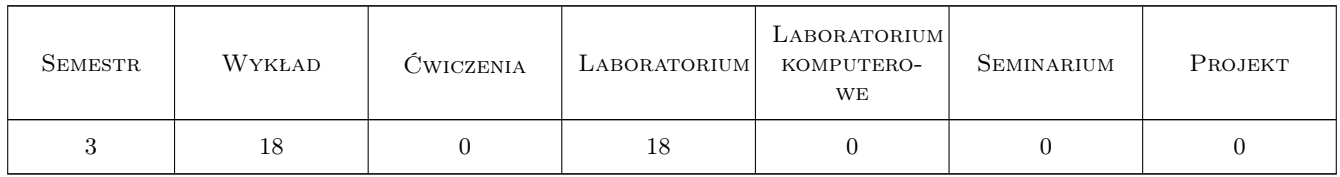

### 3 Cele przedmiotu

- Cel 1 Zapoznanie studentów z budową i strukturą systemu operacyjnego oraz funkcjonalnoscią wszyskich jego modułów
- Cel 2 Zaznajomienie studentów z zasadami działania systemów operacyjnych: Unix, Linux i Windows

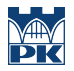

- Cel 3 Zaznajomienie studentów z wybranymi funkcjami systemowymi systemu linux i praktyczne ich wykorzystanie.
- Cel 4 Implementacja problemów synchronizacji i komunikacji procesów z wykorzystaniem systemowych mechanizmów IPC

# 4 Wymagania wstępne w zakresie wiedzy, umiejętności i innych **KOMPETENCJI**

- 1 Znajomość struktur danych
- 2 Umiejętność programowania w jezyku C/C++

### 5 Efekty kształcenia

- EK1 Wiedza Student zna podstawowe zagadnienia dotyczące systemu plików, systemu WE/WY, zarządzania procesami oraz zarządzania pamięcią.
- EK2 Wiedza Student zna budowę systemu Windows i Linux oraz metody zarządzania zasobami systemowymi.
- EK3 Umiejętności Student potrafi wykorzystać funkcje systemowe z poziomu języka C i rozwiązywać zadania związane z zarządzaniem plikami, procesami oraz pamięcią.
- EK4 Umiejętności Student potrafi implementować zadania związane z synchronizacją oraz komunikacją procesów i watków

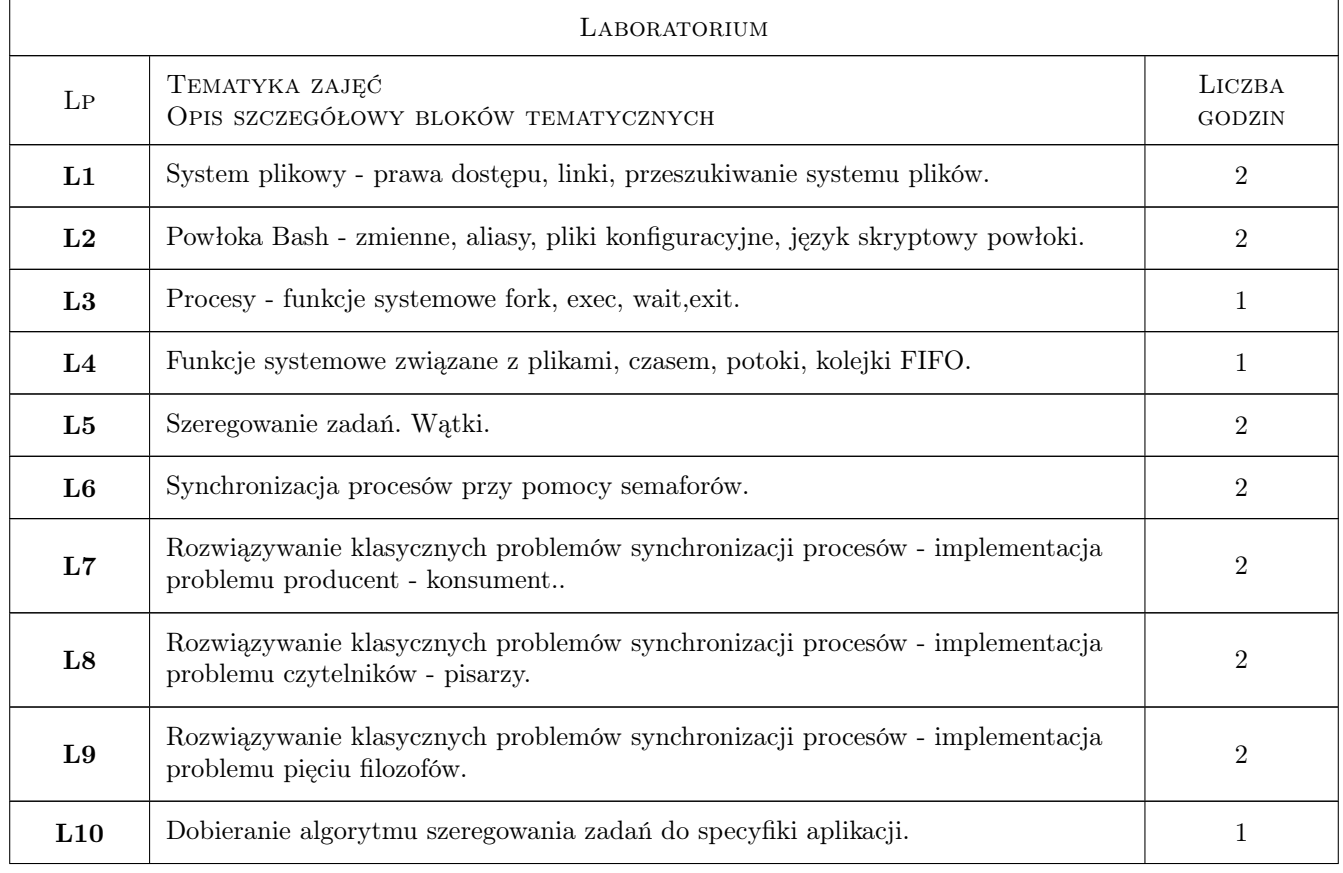

## 6 Treści programowe

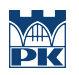

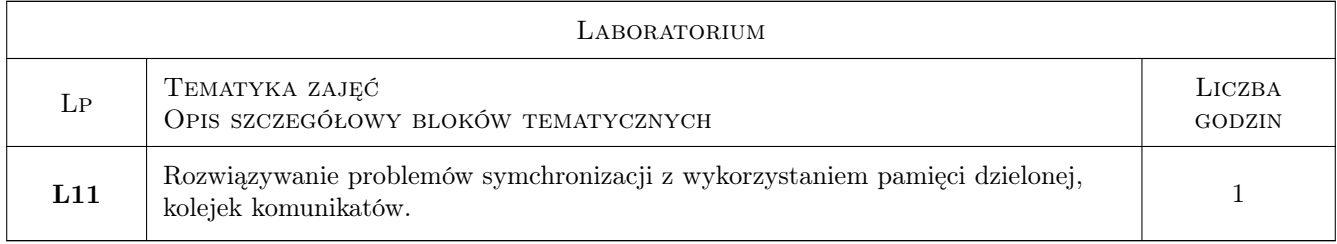

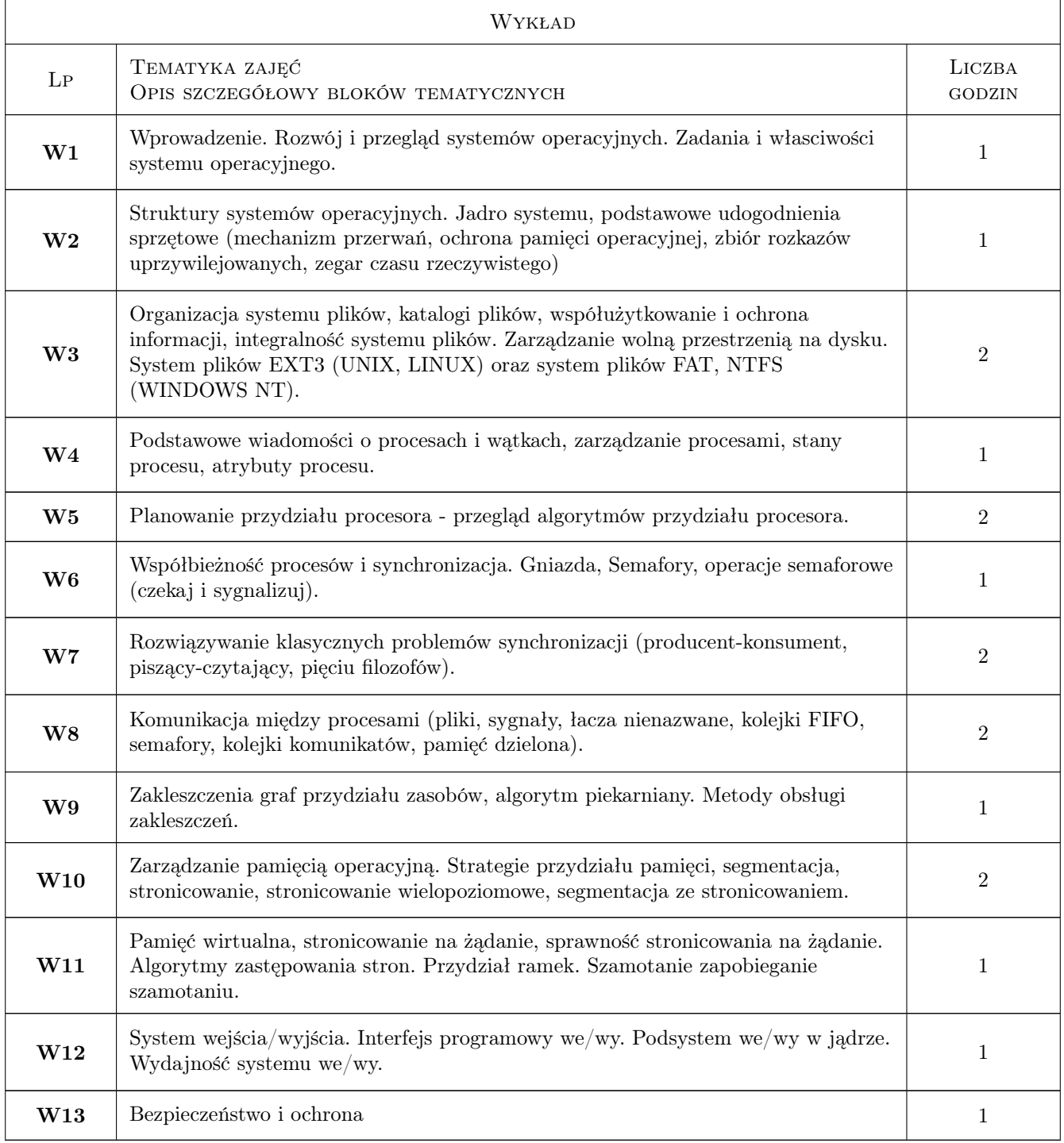

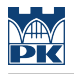

### 7 Narzędzia dydaktyczne

- N1 Wykłady
- N2 Ćwiczenia laboratoryjne
- N3 Konsultacje

# 8 Obciążenie pracą studenta

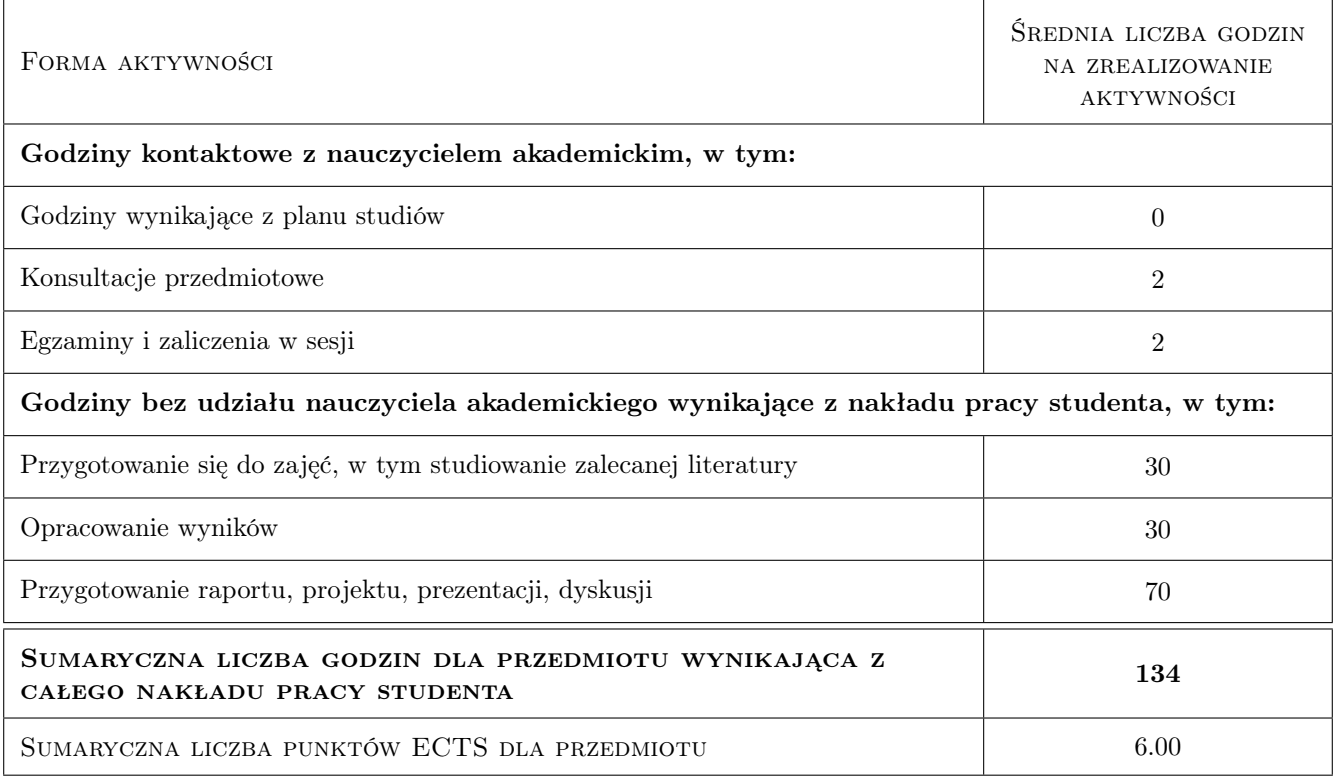

# 9 Sposoby oceny

#### Ocena formująca

- F1 Ćwiczenie praktyczne
- F2 Kolokwium
- F3 Projekt indywidualny

#### Ocena podsumowująca

- P1 Egzamin pisemny
- P2 Średnia ważona ocen formujących

#### Warunki zaliczenia przedmiotu

- W1 Zaliczenie laborium moga uzyskac studenci, którzy regularnie uczeszczali na laborium
- W2 Do egzaminu moga przystapic studenci, którzy wczesniej uzyskali zaliczenie z laboratorium
- W3 Ocena koncowa jest srednia wazona z ocen z laboratorium i egzaminu pisemnego

### Kryteria oceny

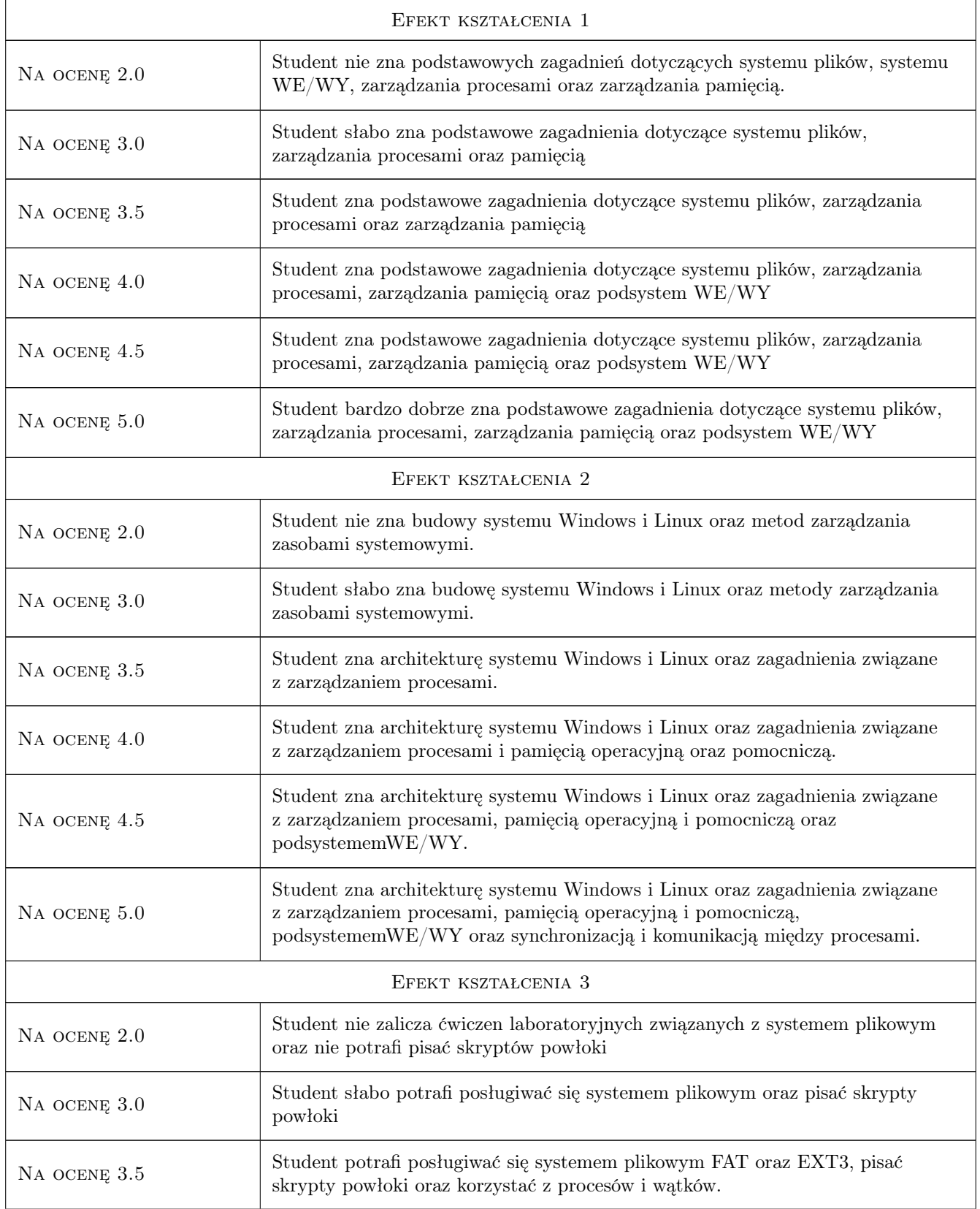

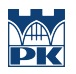

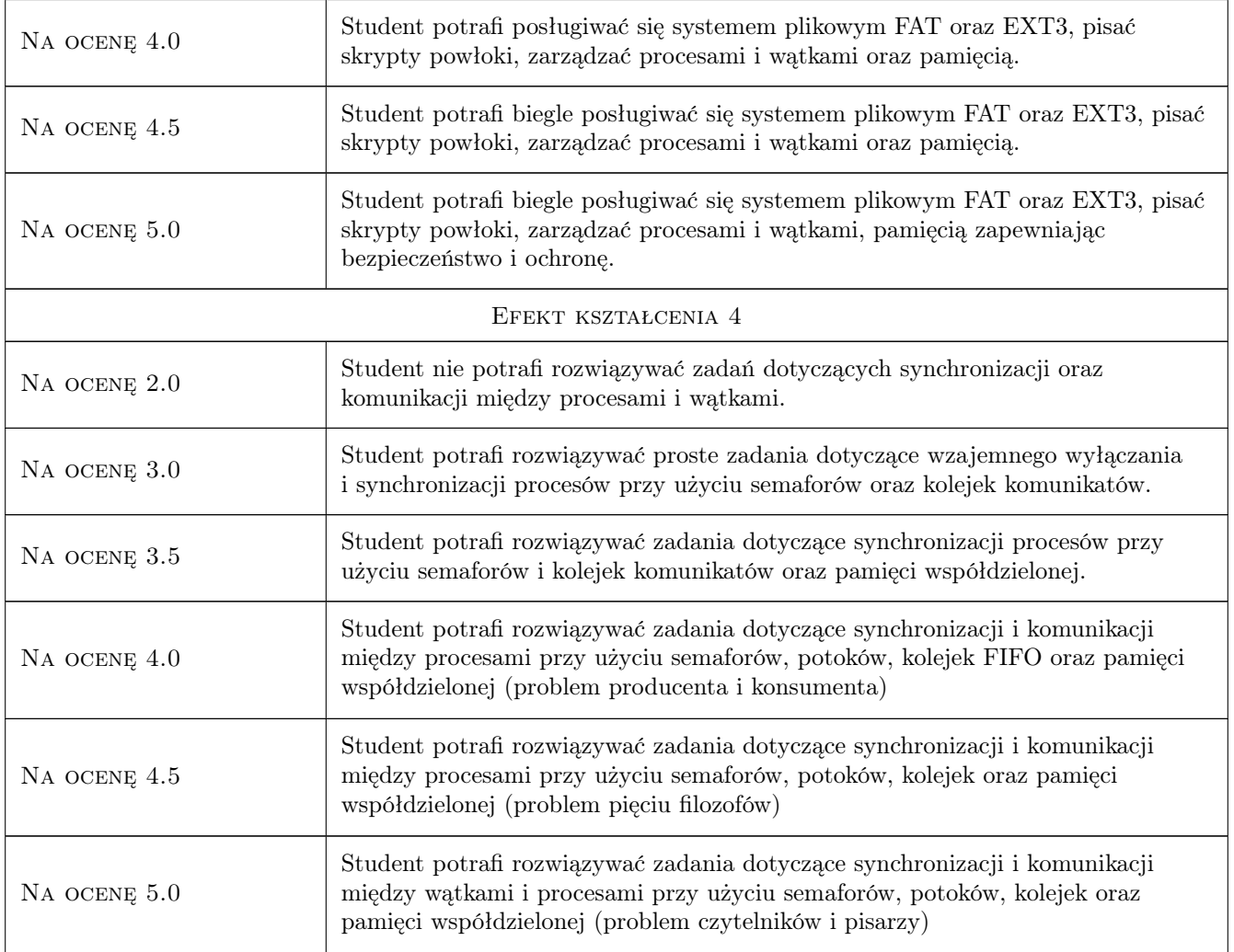

# 10 Macierz realizacji przedmiotu

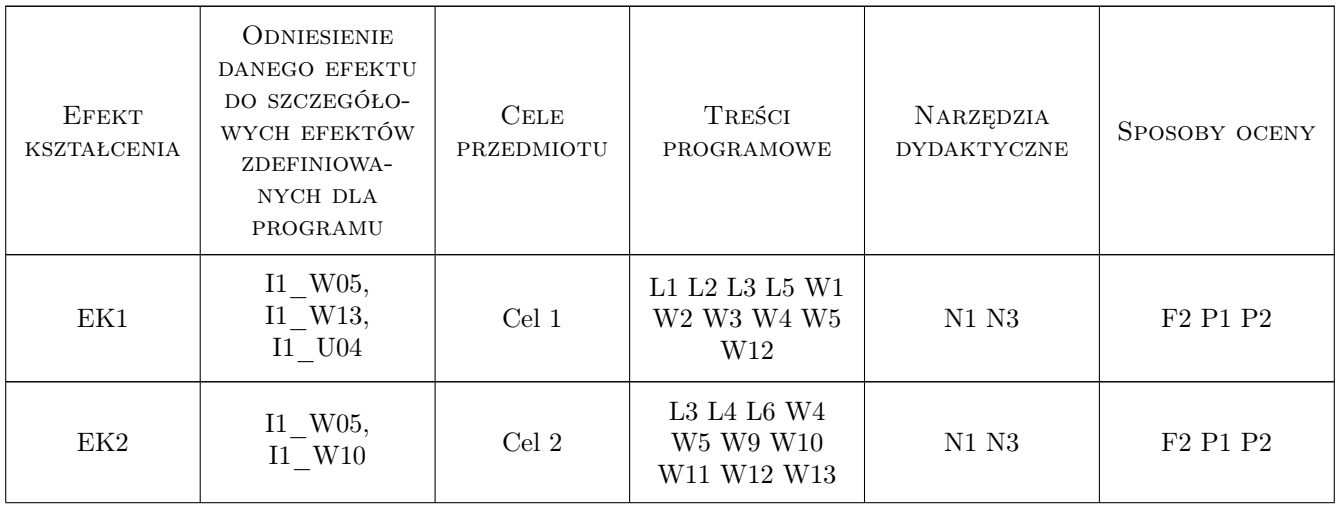

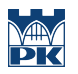

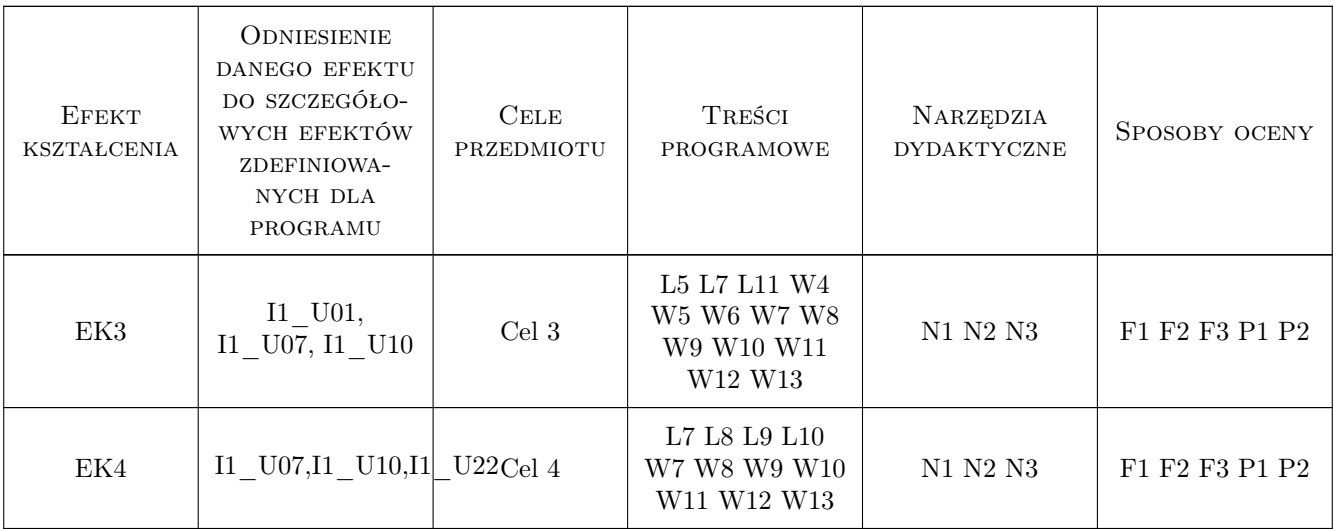

### 11 Wykaz literatury

#### Literatura podstawowa

- [1 ] Abraham Silberschatz, James Peterson, Peter Galvin PODSTAWY SYSTEMÓW OPERACYJ-NYCH, Warszawa, 2005, WNT
- [2 ] K. Stencel Systemy operacyjne. Struktura i zasady budowy, Warszawa, 2006, Wydawnictwo PJWSTK
- [3 ] A. Jasinska-Suwada, S. Plichta PRZEWODNIK DO CWICZEN Z PRZEDMIOTU: SYSTEMY OPE-RACYJNE, Kraków, 2001, Wydawnictwo PK
- [4 ] A. Jasinska-Suwada, S. Plichta PRZEWODNIK DO CWICZEN Z PRZEDMIOTU: SYSTEMY OPE-RACYJNE cz II, Kraków, 2010, Wydawnictwo PK
- [5 ] M.Mitchell, J. Oldham, A.Samuel LINUX Programowanie dla zaawansowanych, Warszawa, 2002, Wydawnictwo RM

#### Literatura uzupełniająca

[1 ] W. Richard Stevens — UNIX Programowanie usług sieciowych, Warszawa, 2001, WNT

### 12 Informacje o nauczycielach akademickich

#### Osoba odpowiedzialna za kartę

dr inż. Stanisława Plichta (kontakt: plichta@pk.edu.pl)

#### Osoby prowadzące przedmiot

1 dr inż. Stanisława Plichta (kontakt: plichta@pk.edu.pl)

- 2 dr inż. Anna Jasińska-Suwada (kontakt: anka@pk.edu.pl)
- 3 mgr inż. Jan Wojtas (kontakt: jwojtas@pk.edu.pl)

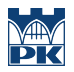

# 13 Zatwierdzenie karty przedmiotu do realizacji

(miejscowość, data) (odpowiedzialny za przedmiot) (dziekan)

PRZYJMUJĘ DO REALIZACJI (data i podpisy osób prowadzących przedmiot)

. . . . . . . . . . . . . . . . . . . . . . . . . . . . . . . . . . . . . . . . . . . . . . . . . . . . . . . . . . . . . . . . . . . . . . . . . . . . . . . . . . . . . . . . . . . . . . . . . . . . . . . . . . . . . . . . . . . . . . . . . . . . . . . . . . . . . . . . . . . . . . . .